### **Quel est le titre de la nouvelle leçon ???**

#### **J'apprends à :**

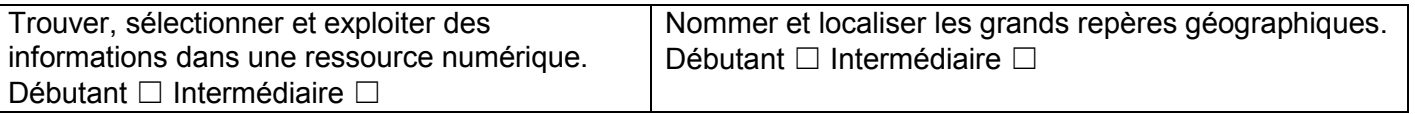

*M. Lalmy, votre professeur, a oublié le thème de la nouvelle leçon de géographie, vous devez l'aider à retrouver le sujet en menant l'enquête…*

**1. Ecoutez l'enregistrement du paysage sonore qu'il a laissé sur son ordinateur et relevez tous les sons que vous entendez.**

## **2. Selon vous, de quel type d'espace s'agit-il ?**

## **3. Connectez-vous maintenant à votre session et allez chercher le fichier « Lalmy1.kmz » dans le dossier de votre classe ou récupérez le directement à cette adresse : <http://acver.fr/kmz1>**

Ouvrez ce dossier et cliquez sur l'épingle n°1 : Le collège des Toupets à Vauréal.

**4. Sur chaque balise vous trouverez une lettre qu'il faudra reporter sur le tableau, et un indice pour trouver la balise suivante.**

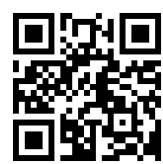

#### **Coup de pouce :**

*Assurez-vous d'avoir coché dans le volet à gauche : frontières et légendes. Le reste n'est pas nécessaire ! Pour lire une balise il faut cliquer sur l'épingle.*

*La boussole en haut à droite vous permet de vous repérer avec les points cardinaux (Nord, Sud, Est, Ouest).*

*Vous pouvez avoir une vue en 3D si vous cochez « bâtiments 3D » dans le volet à droite.*

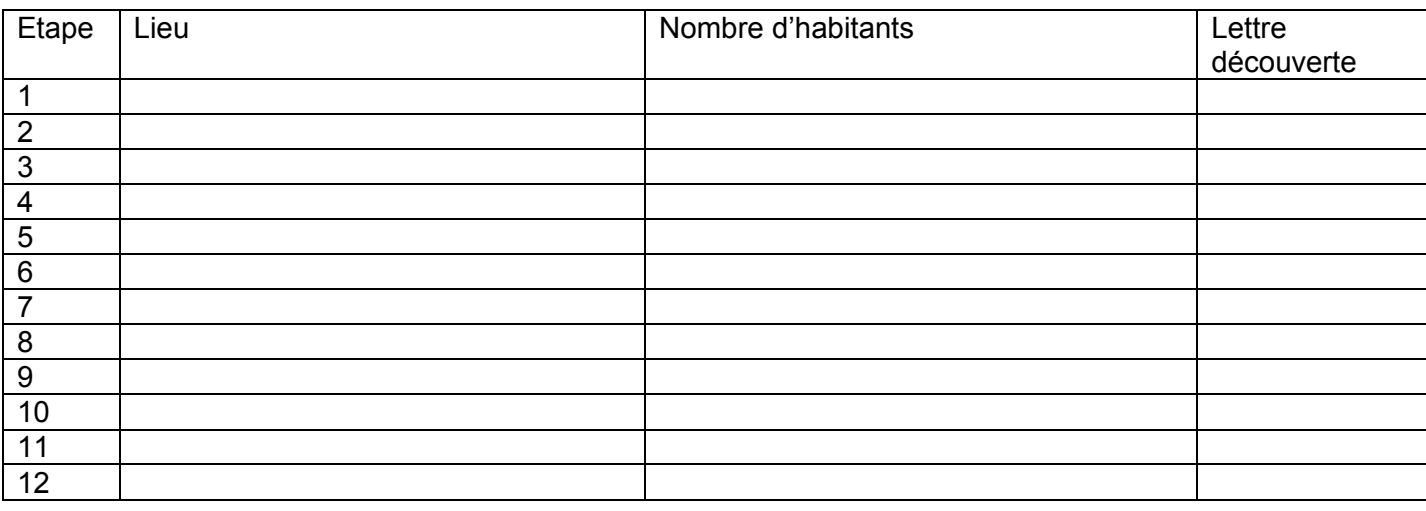

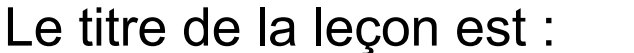

# **A l'aide de ton manuel et de googlearth**

Place en rouge les 11 métropoles que tu as visitées sur la carte ci-dessous (attention pour l'une d'elles il faut aussi ajouter le point sur la carte), complète le nom des continents en noir et le nom des océans en bleu.

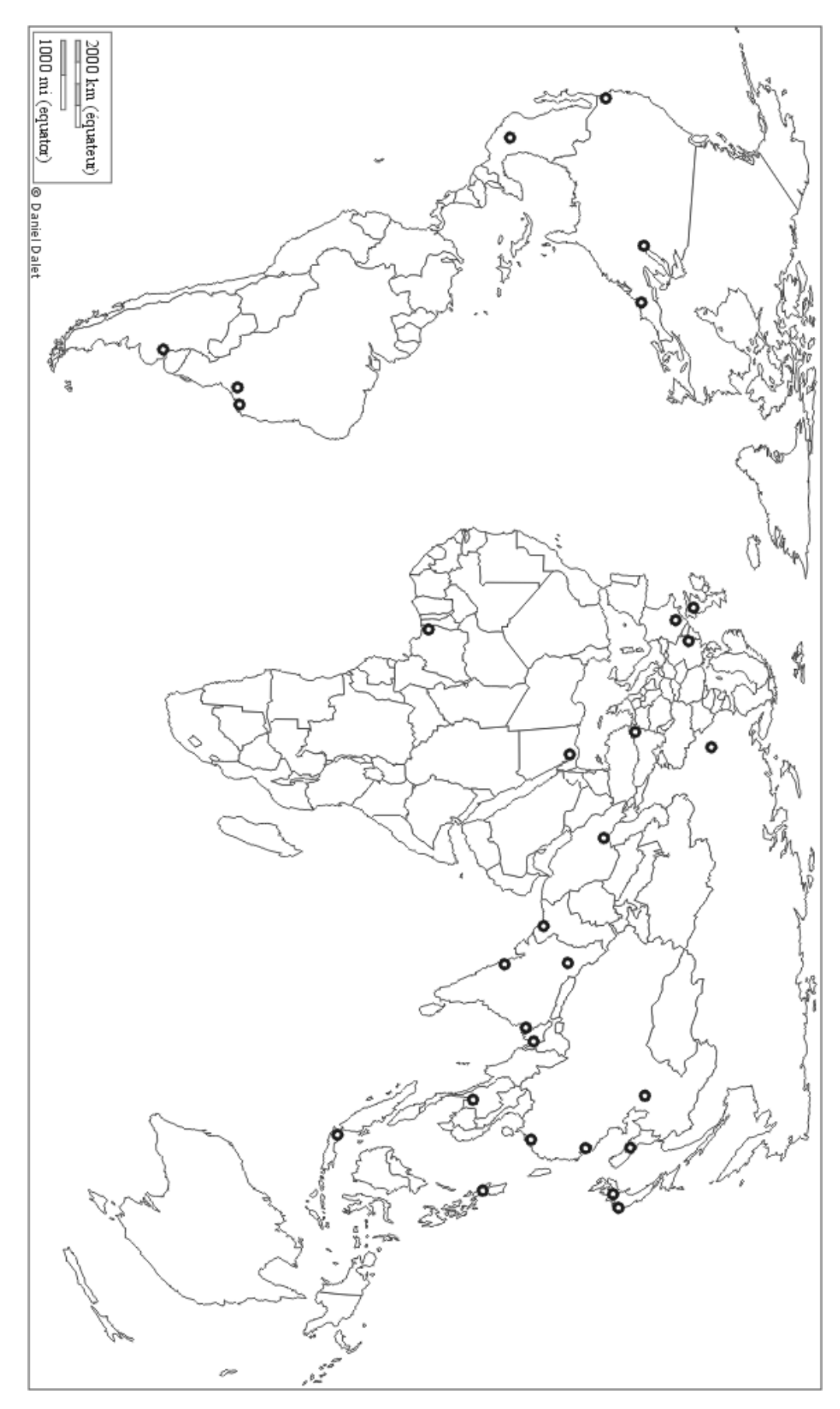

Observe la carte, sur quel continent y'a-t-il le plus de métropoles ?.................................................................